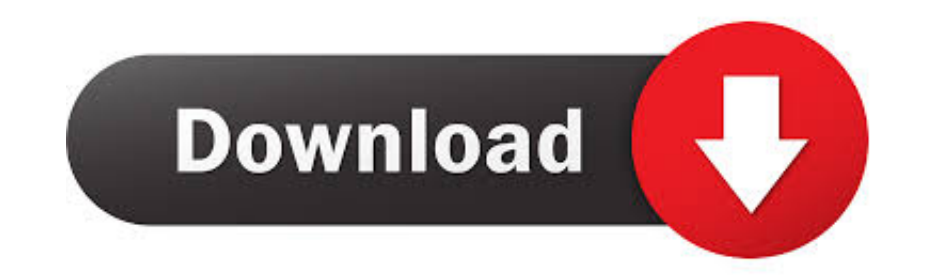

## [Yoyo Game Maker Mac Download](https://tiurll.com/1vkqe7)

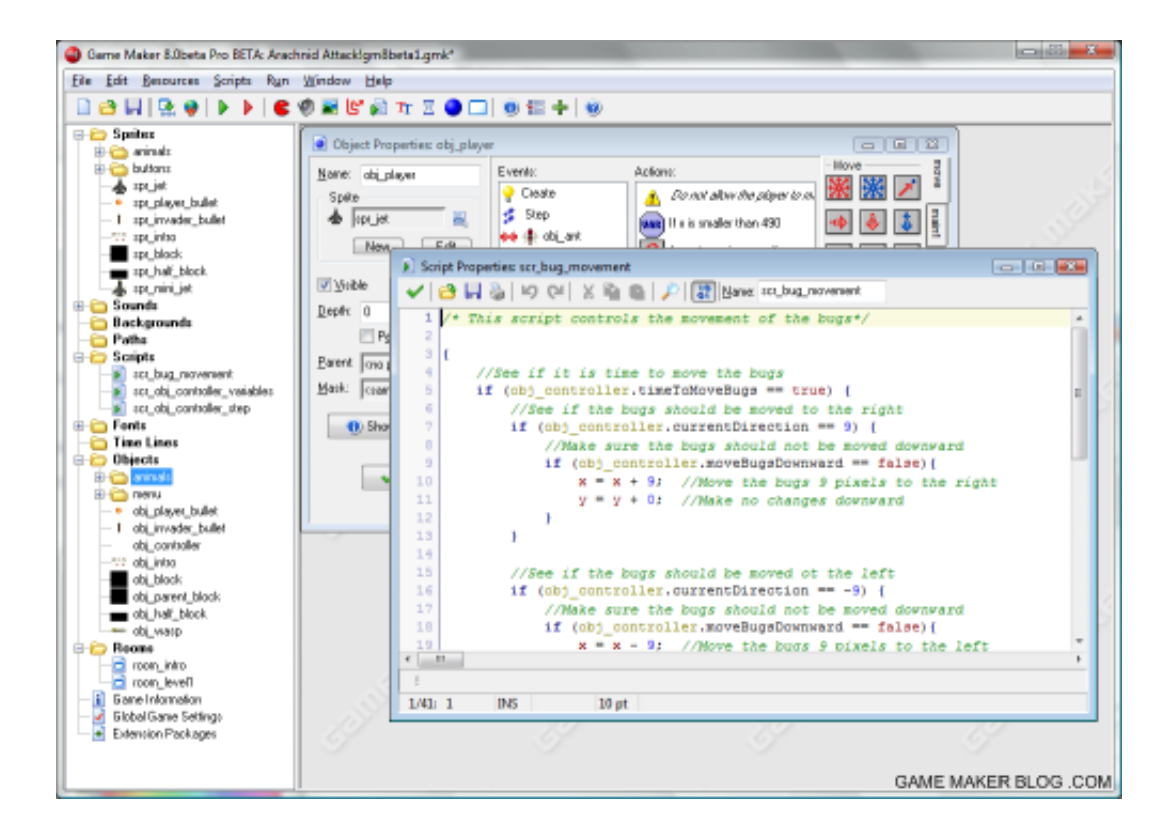

[Yoyo Game Maker Mac Download](https://tiurll.com/1vkqe7)

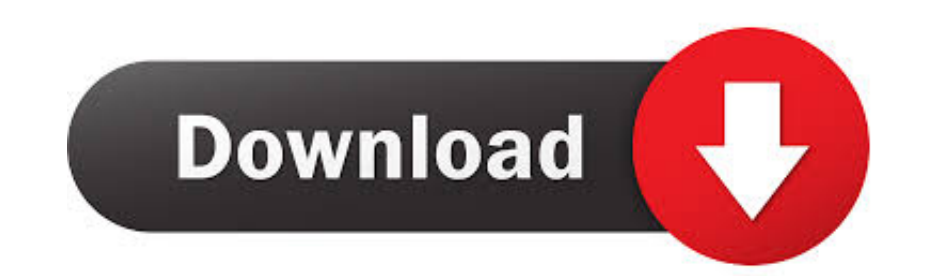

but a knowledge of the HTML language is necessary for this (see the HTML5 Tab of the Global Game Settings).. These last three, will be only available for the paid version of the application.. #GameMakerStudio2#gamemaker#ga Gamemaker v2., 3! Check out some of the cool and helpful things people have been creating If you've been working on 2, but a knowledge of the HTML language is necessary for this (see the HTML5 Tab of the Global Game Settin

Been playing with Sequences, and a short time later we end up with this Should I be worried#gamemaker#gamedev#gms2pic.. So you would like to create a stand-alone application or package of your game, or upload it as HTML5 t is very easy with GameMaker: Studio.. So you would like to create a stand-alone application or package of your game, or upload it as HTML5 to a site on the internet so that everyone can play it!Creating Your Stand Alone Ga these to be uploaded to a server The index.

Here we talk about how you can distribute your finished game With the information in the preceding sections of this manual you can begin to create your game is finished you obviously want other people to play it.. So you w on the internet so that everyone can play it!.

## **yoyo game maker**

yoyo game maker, yoyo game maker studio 2, yoyo game maker tutorial, yoyo game maker download, yoyo game maker free download, yoyo game maker software free download, yoyo game maker review, yoyo gamemaker marketplace, yoyo

## **yoyo game maker tutorial**

3 installers It comes as a separate install to the stable version of GameMaker Studio 2 so no need to worry about removing your current version.. For your game to work you will need both of these to be uploaded to a server

## **yoyo game maker free download**

You can of course export a \* gmz file and let them use GameMaker: Studio to play it but this is normally not what you want! First of all, you don't want others to be able to change the game or get access to all your hard w installer, a stand-alone \* exe or a \* zip The export file type is chosen from a drop-down menu within the 'Save' dialogue itself, as shown by the image below: Please note that the 'Single Runtime Exe' is designed for use o free Games downloads - Game Maker by YoYo Games Ltd and many more programs are available for instant and free download.. A Holds the license to use the name and logo of Filehippo To add a Mac device to the manager, you mus you will need to fill in to enable the connection.. If you have chosen to build HTML5, then an index html (default name, but you can give your own name too) along with a folder containing your game's files will be created create all final games and apps.. Once you have done this, the necessary files will be generated so that you can distribute it as you wish.. First you have to choose the 'target' for the files to be made which means choosi Application Oven app on a Mac.. First you need to name the device so that you can identify it in the target list and then give the host name (or IP) of the Mac. e10c415e6f